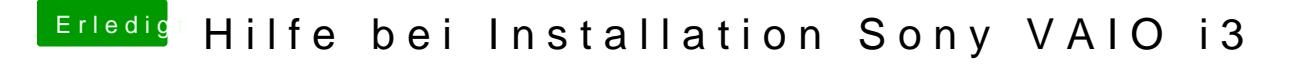

Beitrag von crusadegt vom 17. Juli 2017, 11:31

CleanInstall mal probiert? hatte mal n ähnliches Problem.